# Trimble Access: Prospezione Sismica

#### Caratteristiche Principali

**Progettato per operazioni di rilievo di prospezione sismica**

**Potenti funzionalità di picchettamento incluse la navigazione basata sul reticolo e offset senza calcolo**

**Notifiche e avvisi in caso di operazioni in zone di esclusione**

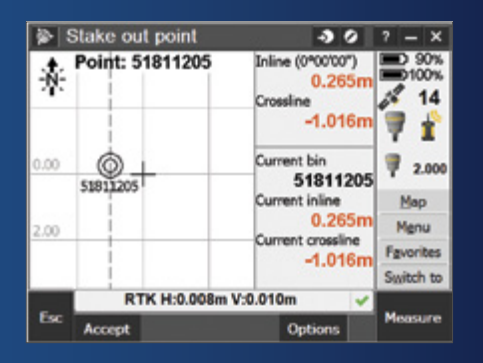

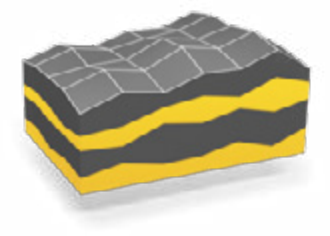

**Per ulteriori informazioni: http://apps.trimbleaccess.com**

## Picchettare in Maniera Precisa ed Efficiente

Gli aspetti legati al rilevamento topografico applicato alla sismica richiedono precisione e produttività. Il modulo Land Seismic (sismica terrestre) di Trimble® Access™ è progettato per semplificare il lavoro di picchettamento, incrementare la velocità e ridurre gli errori.

#### Flusso di Lavoro Semplificato

L'applicazione Land Seismic di Trimble Access utilizza convenzioni di denominazione comuni per i punti picchettati. L'esclusiva funzionalità di navigazione binbased consente agli operatori di dirigersi rapidamente verso la successiva posizione da picchettare, certi che i punti rilevati soddisfaranno le tolleranze indicate nel progetto di rilevamento sismico.

#### Calcolo Offset Semplicato

Spesso, le condizioni incontrate sul campo rendono necessario compensare le posizioni picchettate con quelle da progetto. I punti possono essere compensati utilizzando le informazioni contenute nel file GDF. L'attuale area del bin visibile sullo schermo di navigazione mostra il numero di bin correntemente occupato e i delta in entrambe le direzioni inline/ crossline, migliorando notevolmente la velocità e la precisione del posizionamento dei punti offset.

Il file modello offset GPSeismic® (\*.tpl) può essere utilizzato anche per controllare la modifica di posizione del punto. Se il punto del progetto non può essere picchettato, un successivo offset disponibile può essere selezionato dal file modello offset. Se il punto del progetto è all'interno di una zona di esclusione, può essere automaticamente selezionato un offset dal file modello offset, utilizzando il tasto software Best OS.

#### Compatibilità GPSeismic

Trimble Access Land Seismic utilizza file di definizione del reticolo (.GDF), file crooked line (.CRK) e file zona di esclusione (.XZO) prodotti da GPSeismic. I file GDF e CRK forniscono la base per la navigazione in direzione inline e crossline durante il picchettamento. Inoltre i file GDF forniscono la possibilità di inserire nuovi punti utilizzando il bin e il nome della traccia per calcolare le coordinate. La conversione dei file non è necessaria, tutti i file sono letti direttamente.

Dopo il picchettamento, i file di dati generati dai software Trimble Access e Trimble Business Center possono essere importati direttamente in GPSeismic per compilare rapidamente registrazioni postplot.

#### Creazione e Monitoraggio dell'area di Esclusione

Trimble Access Land Seismic utilizza durante il picchettamento il file di zona di esclusione di GPSeismic .XZO per avvertire l'operatore nel caso in cui entri in una zona di esclusione e nell'eventualità che stia picchettando un punto in questa zona. Per misurare un punto in una zona di esclusione, l'operatore deve intenzionalmente ignorare gli avvertimenti. Qualsiasi punto misurato in una zona di esclusione viene etichettato indicando che si trova all'interno dei confini di una zona di esclusione. Inoltre, le zone di esclusione sono visualizzate sulla mappa. Nuovi file di esclusione possono essere creati dalla mappa oppure file esistenti possono essere modificati utilizzando la mappa.

### Progettato per la Produttività del Mondo Reale

Trimble Access Land Seismic è stato sviluppato per consentire ai topografi di eseguire le proprie attività specializzate associate a rilievi di sismica terrestre. Il flusso di lavoro e i layout della schermata non includono elementi che non sono necessari in questi speciale tipologia di rilevamento. Gli operatori hanno gli strumenti di cui necessitano per eseguire il lavoro con rapidità, precisione ed efficienza.

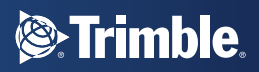

## Caratteristiche Principali

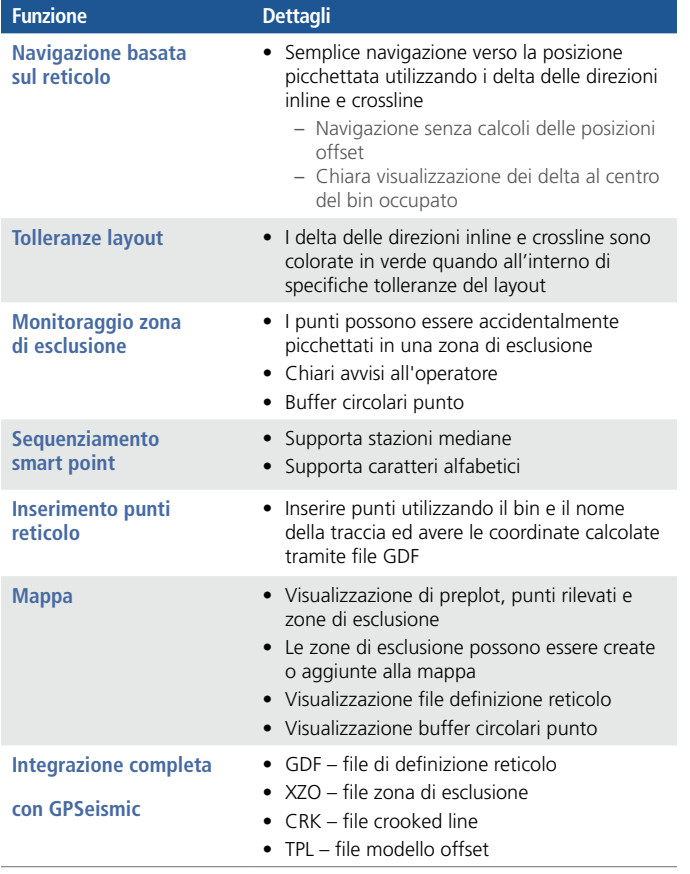

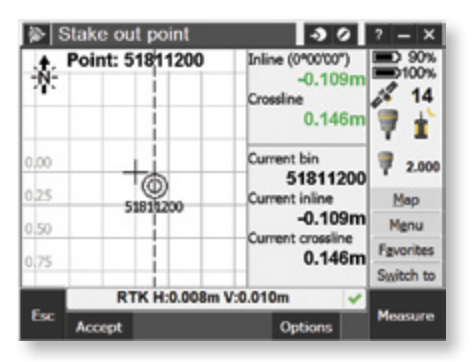

I delta verde indicano lo svolgimento di operazioni in una zone di esclusione

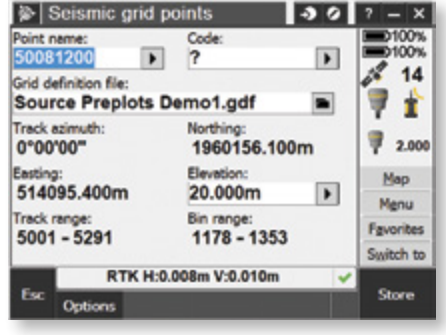

Denominazione del punto standard del settore e utilizzo di file di definizioni reticolo

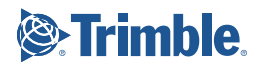